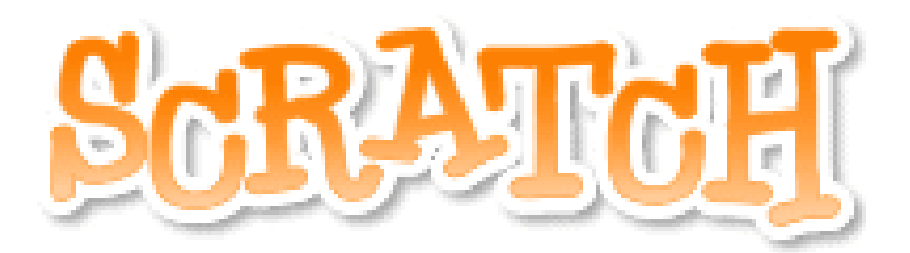

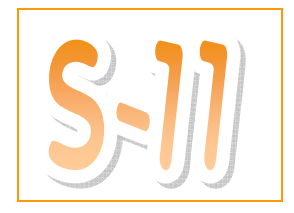

## If something happens I'll do something else…

- **D** Open a new file by clicking on the **Deal** button.
- What do you think the puzzle pieces below will do? Write your answer before you try it.

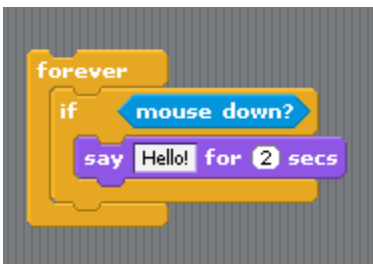

- What did it do?
- One student thought that you don't need the forever piece. Try it and explain why you need the forever piece.

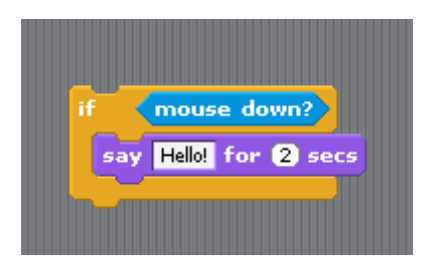

What other things can you do using the if piece?

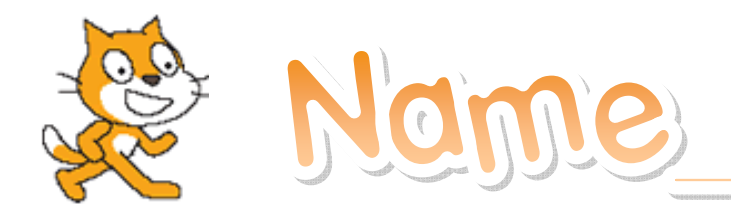